# Notes on Arrays and ArrayLists

#### March 31, 2009

These are lecture notes for CPSC 101-3 Winter 2009 (in particular 2009- 04-01). These notes discuss topics from Chapter 7 of *Big Java* by Cay Horstman. 3<sup>rd</sup> edition.

### **1 A Comparison of Arrays and ArrayLists**

In many ways arrays and ArrayLists are different. The former are built into the Java programming language, the latter are provided through a generic class in the java.util package. However, they are more similar than they are different, and perhaps it is worth starting with a comparison of the similarities. Table 1 shows how similar some operations are.

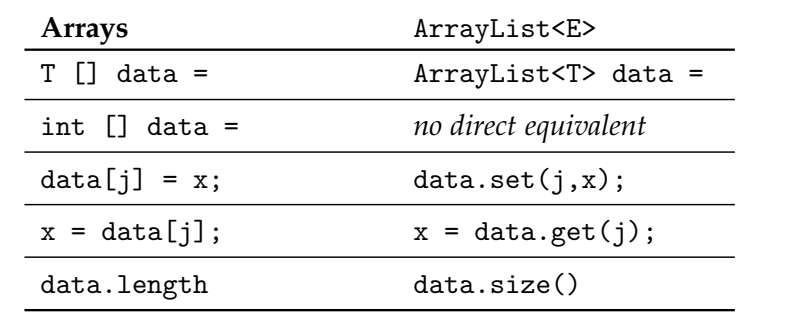

Table 1: Common Features of Arrays and ArrayLists

The biggest difference between an array and an ArrayList<> is that an ArrayList<> object can change shape. In particular, an ArrayList<E>

offers the methods

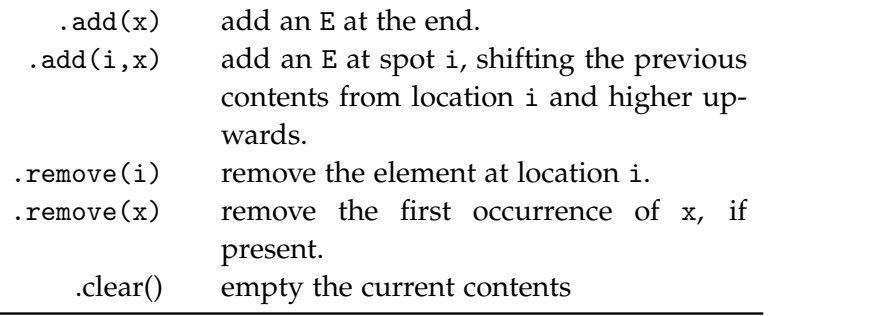

There are also methods to remove a range of data, or to insert an entire collection of data.

Although an array object cannot change shape, an array object variable can point at differently shaped objects over its lifetime. For instance,

```
double [] data = new double [500] ;
data = new double [30];
```
is perfectly legal.

### **2 Wrapper Classes**

Each builtin type (boolean, byte, char, short, int, long, float, and long) has a corresponding subclass of Object. Most of these classes are capitalized versions of the corresponding builtin type (*e.g.,* Float), with Integer and Character being the two exceptions.

The Java language now makes it very easy to convert between a builtin type and its corresponding object type; see section 7.3 of the text for details. Note that the objects of these classes are immutable, so that

```
Integer n = 35;
Integer m = n;
++n ;
```
is actually safe. The compiler converts  $+n$  into  $n = new Integer(1+$ n.intValue ()) .

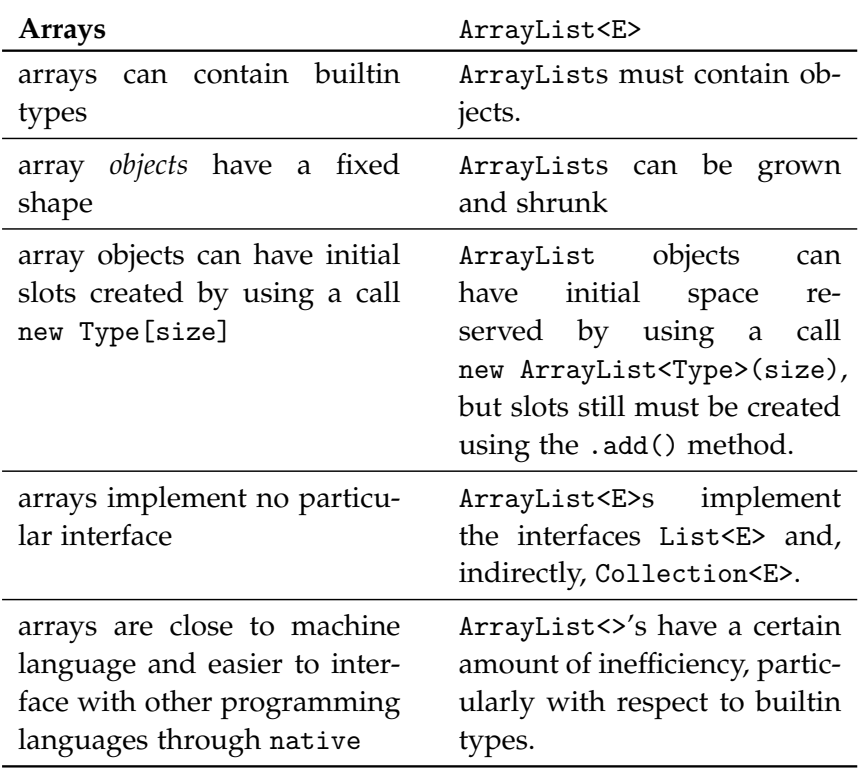

Table 2: Differences between Arrays and ArrayLists

```
public static void removeOutliers(ArrayList<Double> data,
    double average, double stdDev)
    {
        int i,j,n ;
        n = data.size();
        for (i=0, j=0; j\le n; ++j){
                double zScore = (data.get(j)-average) / stdDev ;
                if (Math.abs(zScore) \leq 3.0)data.set(i++,data.get(j)) ;
            }
        for (ji(n;--n))data.remove(i) ;
    }
```
Figure 1: Removing Outliers in place

## **3 Examples**

Here is the same problem solved thrice, once using arrays, and twice using ArrayList<E>s. The problem is to eliminate all of the data that is more than three standard deviations from some fixed value from an array.

First we do this in-place with an ArrayList as shown in Figure 1. The slightly tricky way of getting rid of the extra values is a little bit more efficient than the more straight-forward method shown in Figure 2. In Figure 1, it is always true that i is pointing at the next place that we want to put a value that we are keeping. After the loop, all of the values that we want to keep have been copied to a location less than i, so we can safely delete the rest of the data.

In Figure 2, we remove bad values as soon as we encounter them. Notice the idea of going backward when changing the shape.

What goes wrong if we write a forward-loop?

Finally, in Figure 3, we show how to handle the problem using builtin arrays. Here, we need to determine the size of the answer first, then cre-

```
public static void removeOutliers2(ArrayList<Double> data,
    double average, double stdDev)
    {
        int j,n ;
        n = data.size();
        for (j=n-1; j>=0; --j)
            {
                double zScore = (data.get(j)-average) / stdDev ;
                if (Math.abs(zScore) \leq 3.0)data.remove(j) ;
            }
    }
```
Figure 2: Another way to remove outliers in place

ate an array of the appropriate size, then copy the desired data into the answer.

```
public static double [] removeOutliers(double [] data,
    double average, double stdDev)
    {
        int i,j,n, m ;
        n = data.length ;
        m = 0;
        for (j=0; j<n; ++j)
            {
                double zScore = (data[j]-average) / stdDev ;
                if (Math.abs(zScore) \leq 3.0)++m;
            }
        double [] answer = new double [m] ;
        for (i=0,j=0; j<n; ++j)
            {
                double zScore = (data.get(j)-average) / stdDev ;
                if (Math.abs(zScore) \leq 3.0){
                    answer[i++] = data[j];
                    }
            }
        return answer ;
    }
```
Figure 3: Removing outliers by copying